Bardrinska

10th February 1869 Quai d'Orleans, 6, Paris. My Dear madame Bardzinska, Your Kind, electric, and gently reproachful letter brought me infinite joy, which showed fat once that I deserved neither that letter nor that reproach; for, real merit is modest, and my joy was unbounded. Judge then. Particularly, what pleased me most was the reproach of forgetfulness. I wish yould show me a man that could forget you. If I have a joy stronger stronger than another it is this that I can reflect in my soul an image so pure and radiant as "your own charming self, miss White, miss White, as your own charming self, miss White." Chere it stands for eternity like a deity on its altar, adored, thanked, forworshiped;

ashWednesday 10

and from that deity so beneficent, so good, a voice descends to poor mortality; the air is filled with fragrance and a song of thankfulness rises from below. Such is my<br>posture when you speak to me as gloriosly<br>and sanswer to you by the words of michinicia when his and do serea i za duszę chnytal: zdało sięże ja aniól po jimieniu witat, i w zegar nie: bios chwile sbawienia zadzwonit." the hands of the Romoepathiots. They do more good than mischief, which cannot be said fof their adversaries. As for mette Laurent, Jam in<br>rokear whatyousay. Jean assuragementat Her presence in your house will be a

blessing to all; to you in particular, for you shall find in her a second mother to your children, and for you a friend and a most useful heformate. She is possessed of the rarest of gifts in the teaching profession, namely, a cheerfulle disposition; the con. sequence of which will be that she will be beloved by every baty in the house, by your children, by yourself, by your Servants. On your part, make it a point to foster that quality in her:<br>it is a precious plant, fits fruits are delicions.

 $\overline{c}$ 

 $\Lambda$ 

you recolled the young manghter of Mr. Chodzko. She got married last November. Her kusband is a very nice man; But she fully deserved herbot.

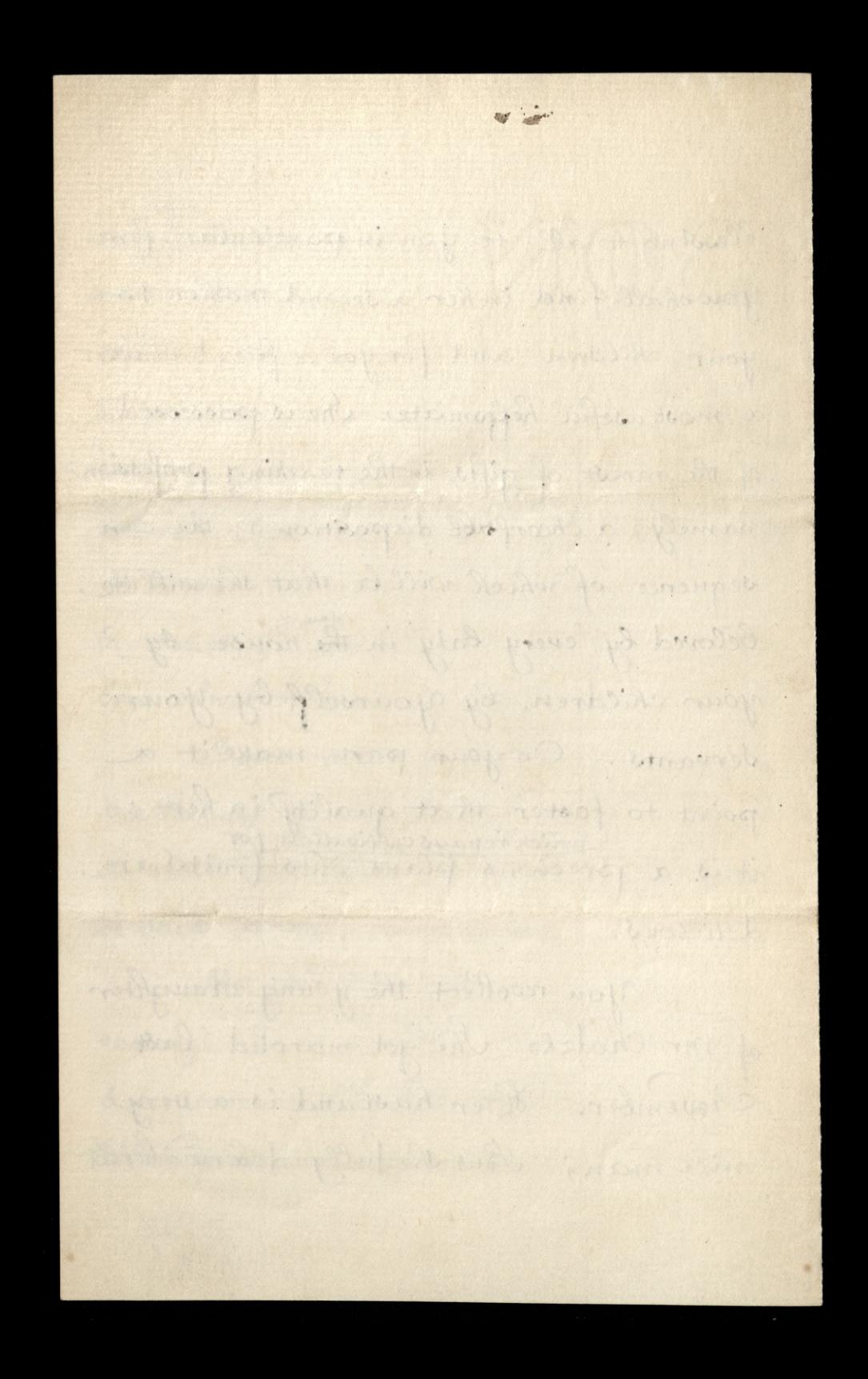